El módulo también ha servido en las actividades de fomento que nosotros como bibliotecarios tenemos que realizar, pues con ayuda de éste se han pasado reportajes, videos y películas a los usuarios asistentes, así como para el apoyo para la elaboración del periódico mural, pues de ahí se puede obtener mayor información e imágenes de lo que se pretende expresar.

Curiosamente el módulo causa varios estados de ánimo en los usuarios; los hace gritar, soñar, reír, llorar, enojarse, volverse totalmente ajenos al mundo que los rodea. Se ve de todo: desde un gran estudiante hasta un romántico enamorado; desde un gran poeta hasta un mal hablado.

Los usuarios ahora dudan menos en ir a la biblioteca; porque saben que van a encontrar lo que buscan o al menos no se irán con las manos vacías y que pueden despejar un poco las dudas que tenían de la información que se pretendía obtener.

Aunque a veces se da el caso de que no solo se puede utilizar el módulo para un trabajo ya que también puede hacerlo cuando simplemente tengan curiosidad de saber algo de lo que no tienen idea o no pensaban conocer. O por el simple hecho de distraerse cuando no tienen en qué invertir su tiempo.

En lo personal a mí el modulo me ha dejado grandes amistades, he aprovechado mi tiempo al ayudar a los jóvenes y niños de la comunidad, me ha dado habilidades que no tenia en el manejo de el equipo y he aprendido mas sobre los programas principales, de ese modo puedo ayudar a los usuarios cuando tienen alguna duda o cuando de plano no saben qué hacer.

Aunque como todo….. Les diré que yo misma a veces no sé qué hacer, pero hay otros usuarios que son muy hábiles y ellos me han orientado.

Son muchísimos los beneficios que otorga el servicio de los módulos todo está en el cómo lo usemos y el para qué, Si lo utilizamos con INTELIGENCIA, ¿no crees?

Decidí compartir estas experiencias porque me gustaría saber que están haciendo en otros módulos,

## *¿Han implementado algo que me puedan compartir?*

## *Gracias*

*Módulo de Servicios Digitales* de la cabecera municipal, ubicado en Avenida Progreso S/N junto de la Central Camionera, a un costado de la carretera Panamericana.

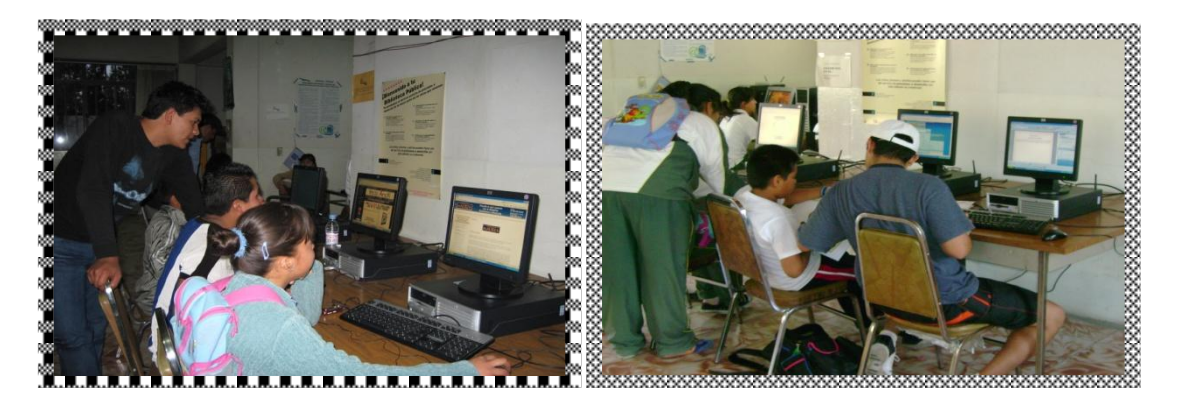